## **Configurer Internet et votre réseau**

## **Internet et Réseau**

- Connexion internet
- Courrier électronique
- Filtrage Web
- Filtrage Web Avancé
- Filtrage Web (bases)
- Filtrage Web Expert
- Proxy parent
- Configuration réseau
- Analyse (SARG)

Ce module permet de :

- [Gérer la connexion internet](https://docs.abuledu.org/11.08/administration/webadmin/connexion_internet)
- [Gérer le courrier électronique](https://docs.abuledu.org/11.08/administration/webadmin/gestion_des_utilisateurs#le_facteur_de_l_ecole)
- [Paramétrer le filtrage](https://docs.abuledu.org/11.08/administration/webadmin/8_08_filtrage)
- [Paramétrer le proxy](https://docs.abuledu.org/11.08/administration/webadmin/8_08_proxy)
- [Configurer le réseau](https://docs.abuledu.org/11.08/administration/webadmin/8_08_reseau)

From: <https://docs.abuledu.org/>- **La documentation d'AbulÉdu**

Permanent link: **[https://docs.abuledu.org/11.08/administration/webadmin/internet\\_et\\_reseau?rev=1473006605](https://docs.abuledu.org/11.08/administration/webadmin/internet_et_reseau?rev=1473006605)**

Last update: **2016/09/04 18:30**

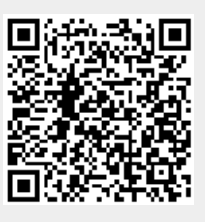